M I C R O W O R L D S P R O . 2012 - 13

## Είσοδος δεδομένων

Tα προηγούμενα προγράμματα δεν κάνουν τίποτε εντυπωσιακό. Απλά εμφανίζουν το μήνυμα ή το αποτέλεσμα της πράξης που διατυπώνει ο προγραμματιστής. Δε διαφέρουν από ένα κοινό υπολογιστή τσέπης ή το βοήθημα Αριθμομηχανή που διαθέτουν όλα τα λειτουργικά συστήματα.

Μπορούμε να γράψουμε προγράμματα που δίνουν την εντύπωση ότι είναι εφυή, απλά λαμβάνοντας δεδομένα εισόδου από το χρήστη του προγράμματος και αξιοποιώντας τα καταλλήλως.

*ΕΡΩΤΗΣΗ [Πως σε λένε;]*

Πρόκειται για τη βασική εντολή εισόδου. Προσκαλεί το χρήστη να εισάγει δεδομένα από το πληκτρολόγιο, απαντώντας στην ερώτηση που του έθεσε και βρίσκεται μεταξύ των αγκυλών. Στο παράδειγμά μας, το πρόγραμμα απευθύνει στο χρήστη το ερώτημα: *Πως σε λένε;* και περιμένει την απάντηση του χρήστη.

Η τιμή που θα δώσει ο χρήστης θα αποθηκευτεί σε μία θέση στη μνήμη RAM, που ονομάζεται: *απάντηση*. Πρόκειται για μια αυτόματα δημιουργημένη μεταβλητή στην οποία αποθηκεύεται η τιμή εισόδου που έδωσε ο χρήστης και από την οποία μπορούμε αργότερα στο πρόγραμμα να πάρουμε την τιμή για να τη χρησιμοποιήσουμε ανάλογα με τους σκοπούς μας.

Ας απαντήσουμε λοιπόν στο χρήστη, εμφανίζοντας το μήνυμα: *Καλημέρα*, ακολουθούμενο από το όνομα που μας έδωσε.

*ΔΕΙΞΕ (ΦΡΑΣΗ [Καλημέρα ] απάντηση)* ή *ΑΝΑΚΟΙΝΩΣΗ (ΦΡΑΣΗ [Καλημέρα ] απάντηση)* αν θέλουμε να εμφανιστεί η απάντηση σε ενημερωτικό παράθυρο.

Μπορεί οι παραπάνω εντολές να φαίνονται απλές αλλά με τον απλό συνδυασμό μιας εντολής εισόδου και μιας εντολής εξόδου μπορούμε να δημιουργήσουμε χρήσιμα και ισχυρά προγράμματα, που αντιμετωπίζουν προβλήματα – τουλάχιστον όσα απαιτούν ένα μόνο άγνωστο.

## ΔΡΑΣΤΗΡΙΟΤΗΤΕΣ - ΕΡΓΑΣΙΕΣ

1. Να γράψετε ένα πρόγραμμα που ζητά από το χρήστη το μήκος πλευράς τετραγώνου και υπολογίζει και εμφανίζει την περίμετρό του. (Υπόδειξη: Περίμετρος=4α, όπου α το μήκος της πλευράς.)

2. Να γράψετε ένα πρόγραμμα που ζητά από το χρήστη το μήκος πλευράς ισοπλεύρου τριγώνου και υπολογίζει και εμφανίζει την περίμετρό του. (Υπόδειξη: Περίμετρος=3α, όπου α το μήκος της πλευράς.)

3. Να γράψετε ένα πρόγραμμα που ζητά από το χρήστη το μήκος πλευράς τετραγώνου και υπολογίζει και εμφανίζει το εμβαδόν του. (Υπόδειξη: Εμβαδόν=α², όπου α το μήκος της πλευράς.)

4. Να γράψετε ένα πρόγραμμα που ζητά από το χρήστη το μήκος ακμής κύβου και υπολογίζει και εμφανίζει τον όγκο του. (Υπόδειξη: Όγκος=α $^3$ , όπου α το μήκος της ακμής.)

Το έργο με τίτλο ΦΕ2-Πληροφορικής Γ' Γυμνασίου: Είσοδος Δεδομένων από τον δημιουργό [Δρίτσας Δημήτριος –](http://homoinformaticus.eu/) [Αδαμάντιος](http://homoinformaticus.eu/) (dadrits [at] homoinformaticus [τελεία] eu) διατίθεται με την άδεια [Creative Commons Αναφορά](http://creativecommons.org/licenses/by-nc-sa/4.0/) [Δημιουργού - Μη Εμπορική Χρήση - Παρόμοια Διανομή 4.0 Διεθνές.](http://creativecommons.org/licenses/by-nc-sa/4.0/)

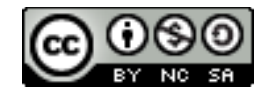